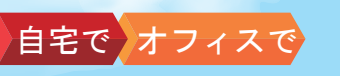

インターネットでまとめて、簡単手続!

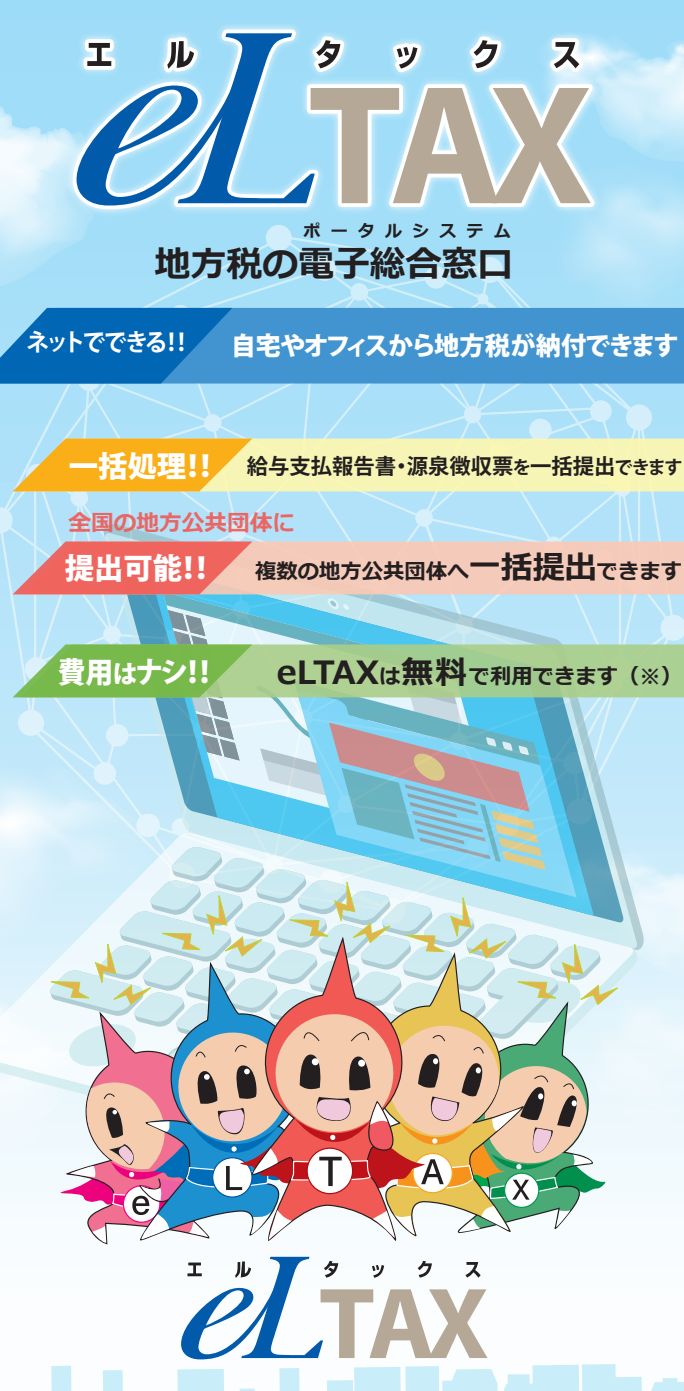

**(※)eLTAXのご利用には、パソコン環境やインターネット接続環境、必要に応じて電子証明書などの 事前準備が必要です。これらの準備には費用が掛かるものもあります。**

## **eLTAX電子申告の概要**

**地方税の申告、申請などは、それぞれの地方公共団体で行っ ていただく必要がありますが、eLTAXでは、インターネッ トからそれぞれの地方公共団体に一括手続できます。**

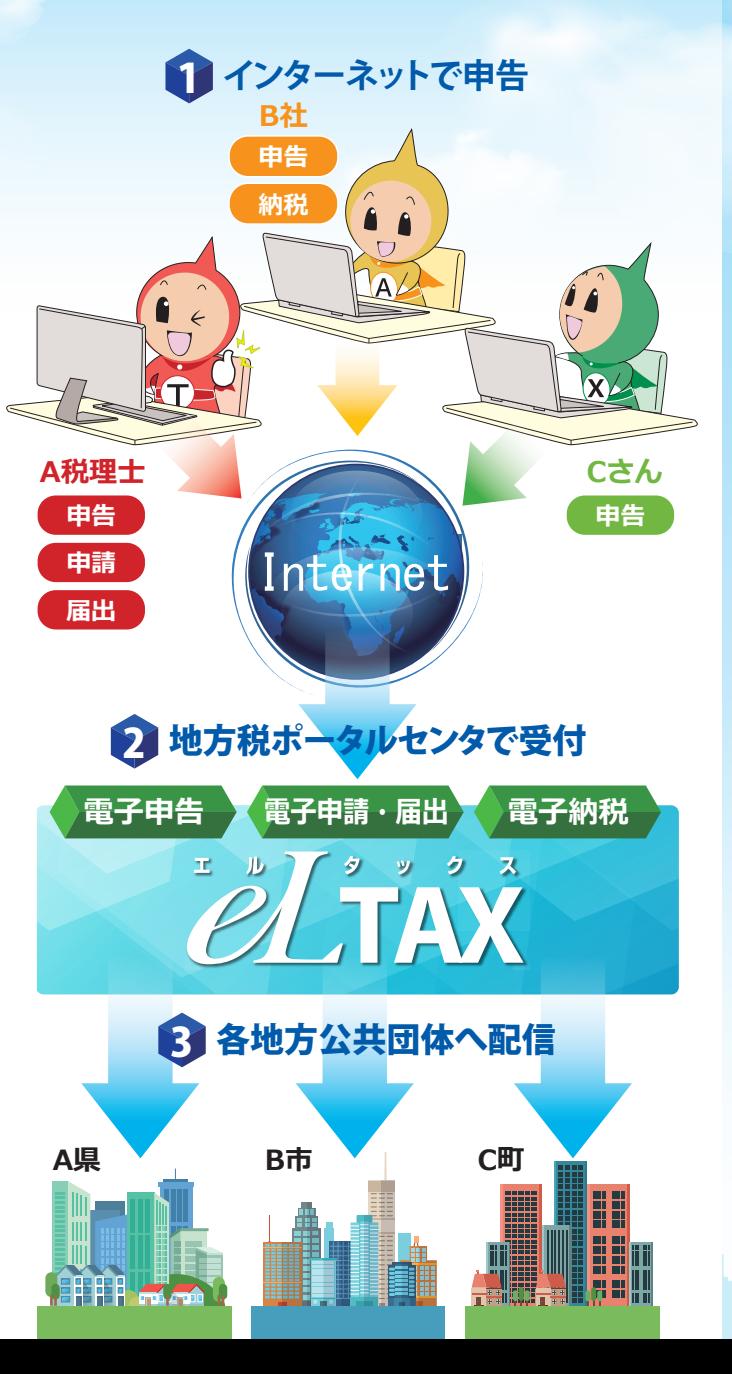

**令和5年 4月1日 地方税共通納税システムで から 電子納税できる税目が追加 されます︕ 令和5年4月1日から、新たに以下の4税目が電子納税できるよう になります。 <追加される税目> 納税がますます ■ 固定資産税 更利になるね**! **■ 都市計画税 ■ 自動車税種別割 ■ 軽自動車税種別割 ※上記に加え、準備が整った地方公共団体から順次、対象税目を拡大していきます。 これらの納税が、パソコンやスマートフォンからいつでも行える ようになります。 ※事前に公表するメンテナンス時間を除きます。** エルタックス 検索 **詳しくはeLTAXホームページをご覧ください。** tax.lta.go.jp elt **▶https://www.eltax.lta.go.jp/ スマートフォンからもご覧いただけます。(※)** )<br>Ginzuvnzia dfieß **(※)利用届出等の手続き、お問い合わせフォームやアンケートのご利用はできません。 ご利用に際してのご不明な点等は「よくあるご質問」 をご覧ください。 ▶https://eltax.custhelp.com/** 青梅碱 **国税電子申告・納税システム(e-Tax)もご利用ください。 ▶https://www.e-tax.nta.go.jp/**

国税庁e-Taxキャラクター : イータ君

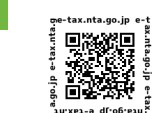

地方税共同機構

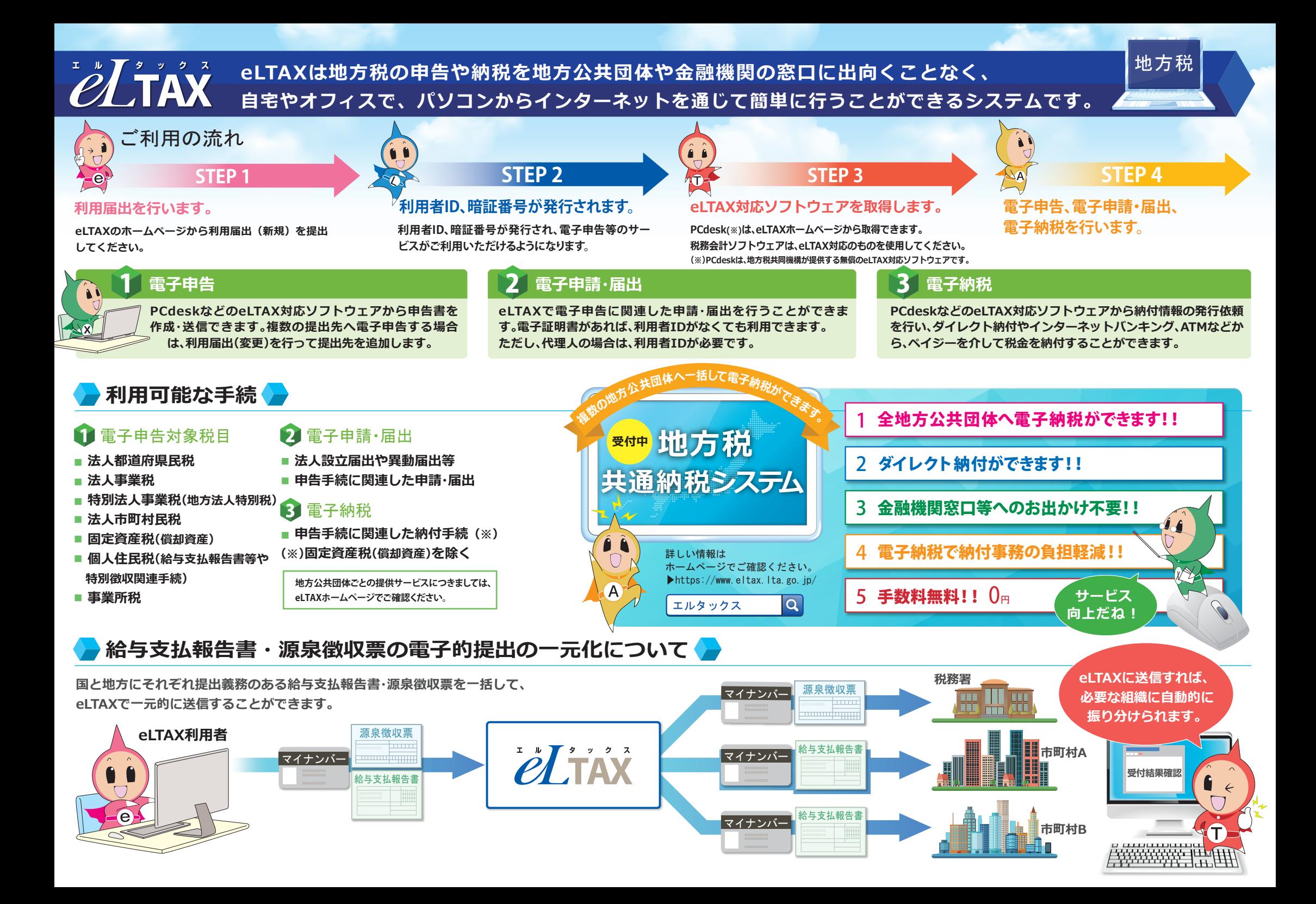